too\_combined\_s0.8\_v3.4\_10yrs u and note like ToO%: N ToO

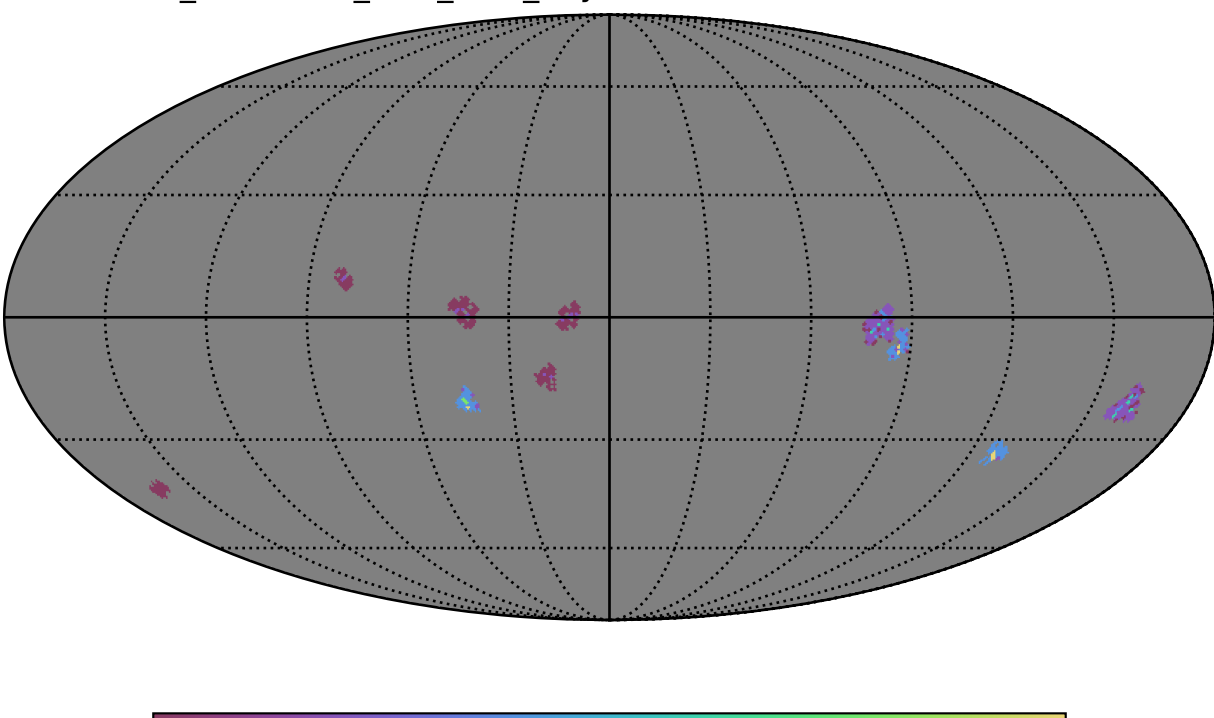

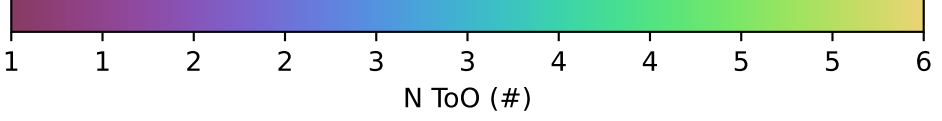